<span id="page-0-0"></span>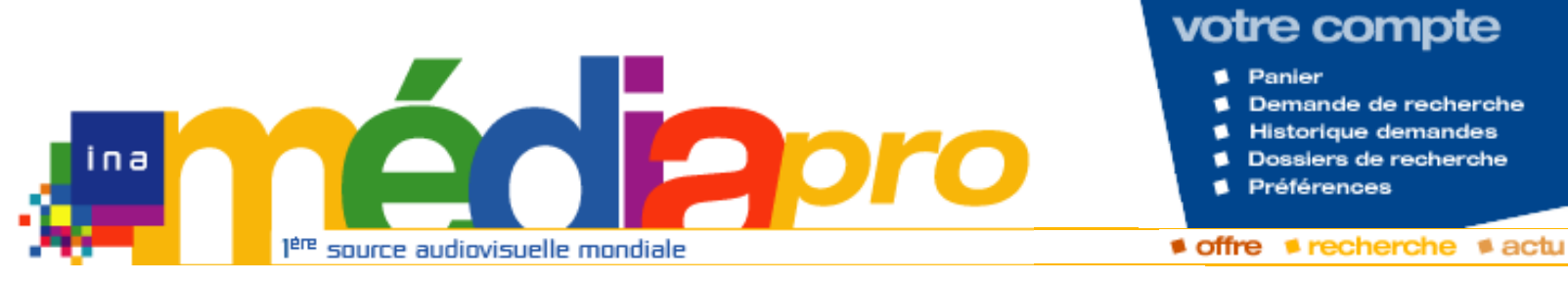

# Description de l'archive

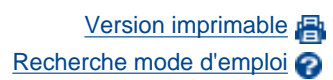

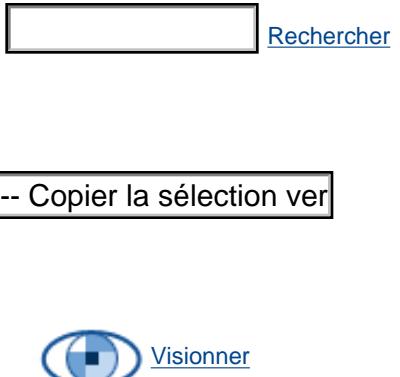

<< [Notice précédente](http://www.inamediapro.fr/_commun/jsp/notices/infos_notice.jsp?coll=10&coll=20&coll=12&coll=50&coll=57&Termes=L%E9o+Ferr%E9&Limite=&DateDebut=&DateFin=&libNumerise=Documents+consultables+en+ligne+uniquement&numerise=1&thema=1&thema=0&toutes_chaines=vrai&af=af&ina=ina&ortf=ortf&tf1=tf1&a2=a2&fr3=fr3&f5=f5&la5=la5&autres_chaines=tf1%2Ca2%2Cfr3%2Caf%2Cina%2Cortf%2Cf5%2Cla5&toutes_regions=vrai&rennes=rennes&lyon=lyon&strasbourg=strasbourg&marseille=marseille&lille=lille&idf=idf&toulouse=toulouse&tous_mandats=vrai&afp=afp&mtf1=mtf1&autres_mandats=autres_mandats&nombreResultats=100&Tri=datdif+asc&NumPage=8&formSave=vrai&type_recherche=television&Rang=735) [Retour liste](http://www.inamediapro.fr/_commun/jsp/recherche/liste_resultats.jsp?coll=10&coll=20&coll=12&coll=50&coll=57&Termes=L%E9o+Ferr%E9&Limite=&DateDebut=&DateFin=&libNumerise=Documents+consultables+en+ligne+uniquement&numerise=1&thema=1&thema=0&toutes_chaines=vrai&af=af&ina=ina&ortf=ortf&tf1=tf1&a2=a2&fr3=fr3&f5=f5&la5=la5&autres_chaines=tf1%2Ca2%2Cfr3%2Caf%2Cina%2Cortf%2Cf5%2Cla5&toutes_regions=vrai&rennes=rennes&lyon=lyon&strasbourg=strasbourg&marseille=marseille&lille=lille&idf=idf&toulouse=toulouse&tous_mandats=vrai&afp=afp&mtf1=mtf1&autres_mandats=autres_mandats&nombreResultats=100&Tri=datdif+asc&NumPage=8&formSave=vrai&type_recherche=television) [Notice suivante](http://www.inamediapro.fr/_commun/jsp/notices/infos_notice.jsp?coll=10&coll=20&coll=12&coll=50&coll=57&Termes=L%E9o+Ferr%E9&Limite=&DateDebut=&DateFin=&libNumerise=Documents+consultables+en+ligne+uniquement&numerise=1&thema=1&thema=0&toutes_chaines=vrai&af=af&ina=ina&ortf=ortf&tf1=tf1&a2=a2&fr3=fr3&f5=f5&la5=la5&autres_chaines=tf1%2Ca2%2Cfr3%2Caf%2Cina%2Cortf%2Cf5%2Cla5&toutes_regions=vrai&rennes=rennes&lyon=lyon&strasbourg=strasbourg&marseille=marseille&lille=lille&idf=idf&toulouse=toulouse&tous_mandats=vrai&afp=afp&mtf1=mtf1&autres_mandats=autres_mandats&nombreResultats=100&Tri=datdif+asc&NumPage=8&formSave=vrai&type_recherche=television&Rang=737) >>

**Notice n° CPB95003330**

# **Informations descriptives**

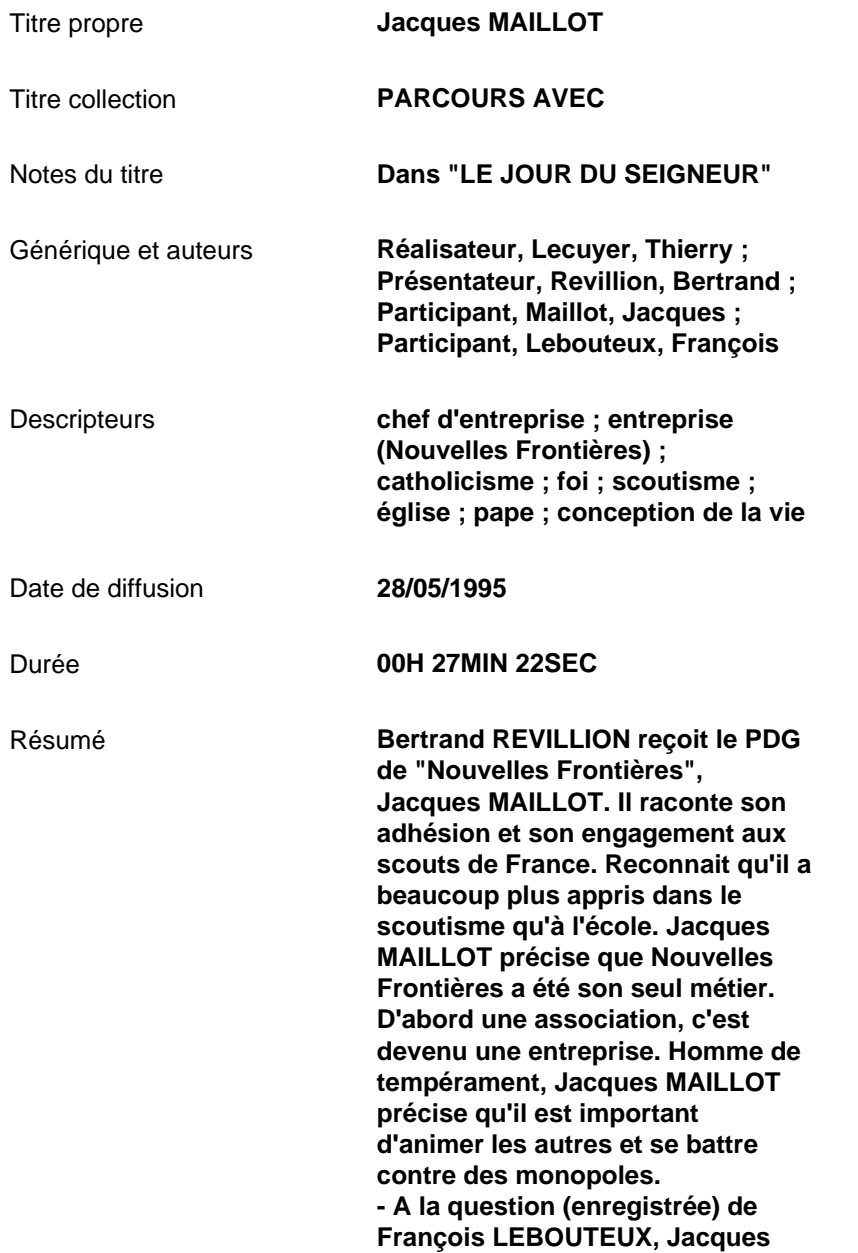

[Afficher le storyboard](javascript:afficherStoryBoard ())

**MAILLOT estime qu'il n'a pas fini son travail. Selon lui, "le droit au voyage n'est pas encore complètement concrètisé". Il parle de sa personnalité : son sens des autres, son goût du service, sa recherche dans le domaine de la foi. Sur le plan professionnel, il affirme que son entreprise a créé près de 300 emplois en 3 ans. Il parle des formules de voyages de Nouvelles Frontières. Selon lui, "prendre des vacances dans des pays qui manquent de tout est moralement acceptable... Le tourisme est vecteur de développement". - Sur le plan religieux, Jacques MAILLOT se dit chrétien mais non militant. Sa vie s'organise autour de sa femme et leurs quatre enfants. Il parle de sa relation difficile avec l'Eglise. Il estime que le Pape manque de souplesse. Il se sent plus à l'aise sur les problèmes de société avec le père DI FALCO. Jacques MAILLOT ne se dit pas du tout contemplatif. Dieu, il le trouve dans l'action. - L'émission se termine sur la chanson de Léo FERRE, "Avec le temps". MAILLOT explique son choix : il aime Léo FERRE, il aime les personnes tenaces et "Léo a fait preuve d'efforts".**

#### **Informations de classement**

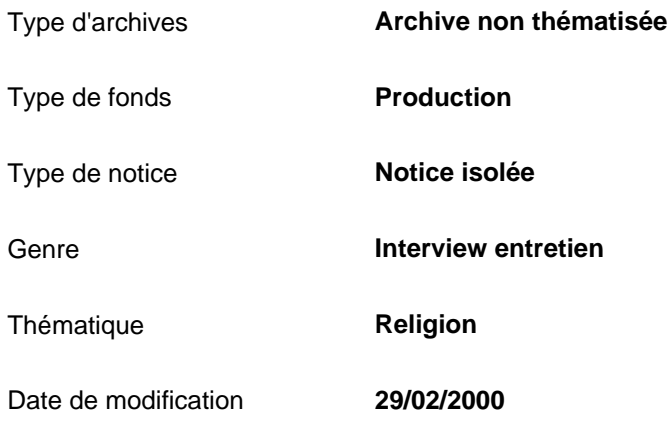

### **Informations de production**

Inamédiapro

Producteurs **Producteur ou Coproducteur, PARIS : FRANCE 2 (F2), 1995 Producteur ou Coproducteur, FRANCE : COMPAGNIE FRANCAISE DE RADIO TELEVISION (CFRT), 1995**

Nature de production **Coproduction**

# **Informations de diffusion**

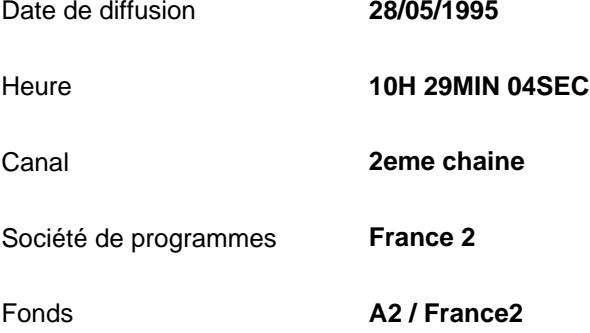

## **Informations techniques**

Statut du matériel **Numérisé**

<< [Notice précédente](http://www.inamediapro.fr/_commun/jsp/notices/infos_notice.jsp?coll=10&coll=20&coll=12&coll=50&coll=57&Termes=L%E9o+Ferr%E9&Limite=&DateDebut=&DateFin=&libNumerise=Documents+consultables+en+ligne+uniquement&numerise=1&thema=1&thema=0&toutes_chaines=vrai&af=af&ina=ina&ortf=ortf&tf1=tf1&a2=a2&fr3=fr3&f5=f5&la5=la5&autres_chaines=tf1%2Ca2%2Cfr3%2Caf%2Cina%2Cortf%2Cf5%2Cla5&toutes_regions=vrai&rennes=rennes&lyon=lyon&strasbourg=strasbourg&marseille=marseille&lille=lille&idf=idf&toulouse=toulouse&tous_mandats=vrai&afp=afp&mtf1=mtf1&autres_mandats=autres_mandats&nombreResultats=100&Tri=datdif+asc&NumPage=8&formSave=vrai&type_recherche=television&Rang=735) [Retour liste](http://www.inamediapro.fr/_commun/jsp/recherche/liste_resultats.jsp?coll=10&coll=20&coll=12&coll=50&coll=57&Termes=L%E9o+Ferr%E9&Limite=&DateDebut=&DateFin=&libNumerise=Documents+consultables+en+ligne+uniquement&numerise=1&thema=1&thema=0&toutes_chaines=vrai&af=af&ina=ina&ortf=ortf&tf1=tf1&a2=a2&fr3=fr3&f5=f5&la5=la5&autres_chaines=tf1%2Ca2%2Cfr3%2Caf%2Cina%2Cortf%2Cf5%2Cla5&toutes_regions=vrai&rennes=rennes&lyon=lyon&strasbourg=strasbourg&marseille=marseille&lille=lille&idf=idf&toulouse=toulouse&tous_mandats=vrai&afp=afp&mtf1=mtf1&autres_mandats=autres_mandats&nombreResultats=100&Tri=datdif+asc&NumPage=8&formSave=vrai&type_recherche=television) [Notice suivante](http://www.inamediapro.fr/_commun/jsp/notices/infos_notice.jsp?coll=10&coll=20&coll=12&coll=50&coll=57&Termes=L%E9o+Ferr%E9&Limite=&DateDebut=&DateFin=&libNumerise=Documents+consultables+en+ligne+uniquement&numerise=1&thema=1&thema=0&toutes_chaines=vrai&af=af&ina=ina&ortf=ortf&tf1=tf1&a2=a2&fr3=fr3&f5=f5&la5=la5&autres_chaines=tf1%2Ca2%2Cfr3%2Caf%2Cina%2Cortf%2Cf5%2Cla5&toutes_regions=vrai&rennes=rennes&lyon=lyon&strasbourg=strasbourg&marseille=marseille&lille=lille&idf=idf&toulouse=toulouse&tous_mandats=vrai&afp=afp&mtf1=mtf1&autres_mandats=autres_mandats&nombreResultats=100&Tri=datdif+asc&NumPage=8&formSave=vrai&type_recherche=television&Rang=737) >>

^ haut de page ^

[Accueil](http://www.inamediapro.fr/_commun/jsp/home.jsp) I [Contacts](http://www.inamediapro.fr/_dmv/html/offre/contacts.fr.html) I [FAQ](http://www.inamediapro.fr/_dmv/html/offre/faq.fr.html) I [Conditions d'utilisation](http://www.inamediapro.fr/_dmv/html/offre/cgv2.fr.html) - © Inamédiapro 2007